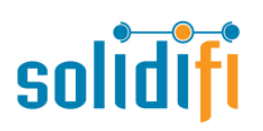

**For any inquires please reach out to:**

Customer Service – 1-888-583-3983 Email: support@solidifi.com

Ontario & Eastern Canada: **Helen Beltsidis** P: (647) 654-4765 E: hbeltsidis@solidifi.com

Western Canada: **Irena Sakic** P: (778) 228-9976 E: isakic@solidifi.com

Solidifi Values™

∩

Next Generation Valuation Services

## **IMPORTANT :**

solidi

Login Name

Password:

LOGIN >

Forgot your passwor

<sup>»</sup>New Appraiser Registration

Please sign in to access your account. **Registered User Login** 

• Underwriter full email address must be entered to ensure receipt by Attain Non Prime underwriter

**Borrower Login** 

Access Code

Order #:

LOGIN >

»Email: support@solidifi.com

• Full Attain Non Prime loan reference #must be entered to ensure receipt by Attain Non Prime underwriter

## Solidifi Values™ URL https://values.solidifi.com

<sup>»</sup>New Broker Registration

**Broker to enter User ID & Password to Login**

**Logging into Solidifi Values™**

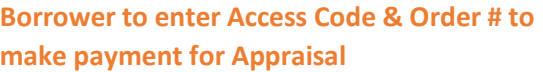

(If you require a Solidifi user ID Please submit your contact and brokerage information to support@solidifi.com)

>>Phone: 1-866-583-3983

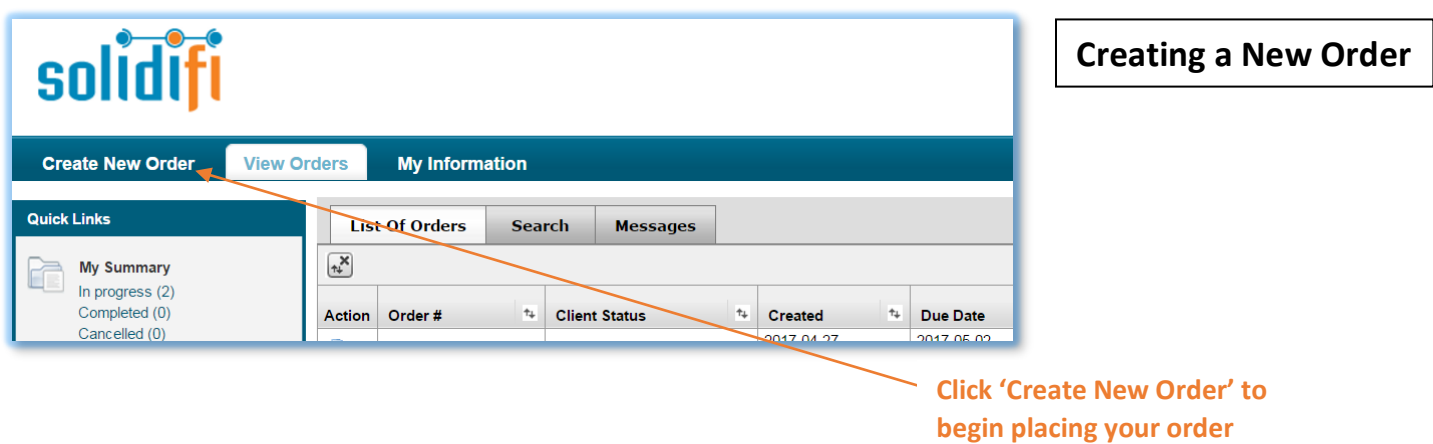

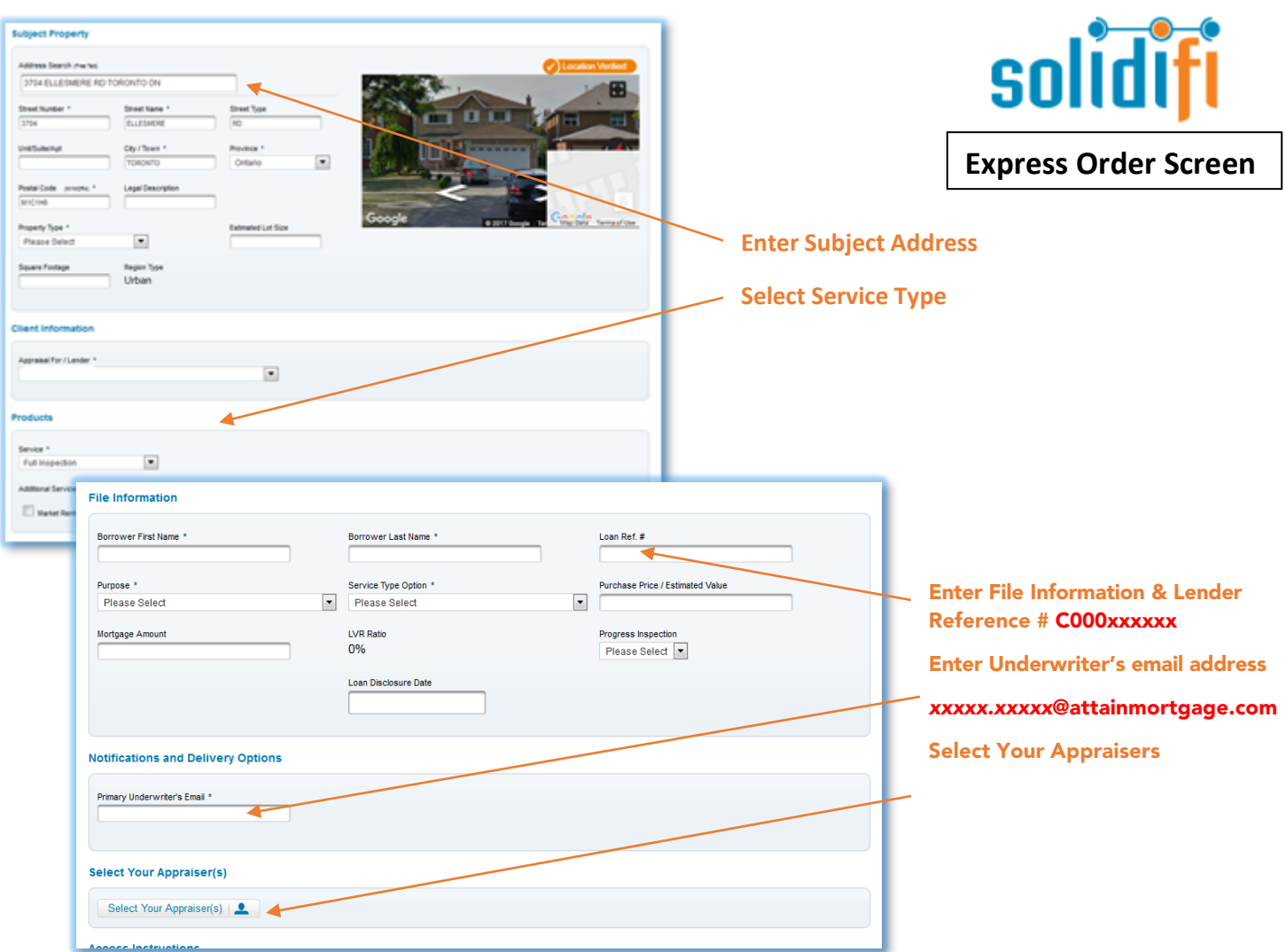

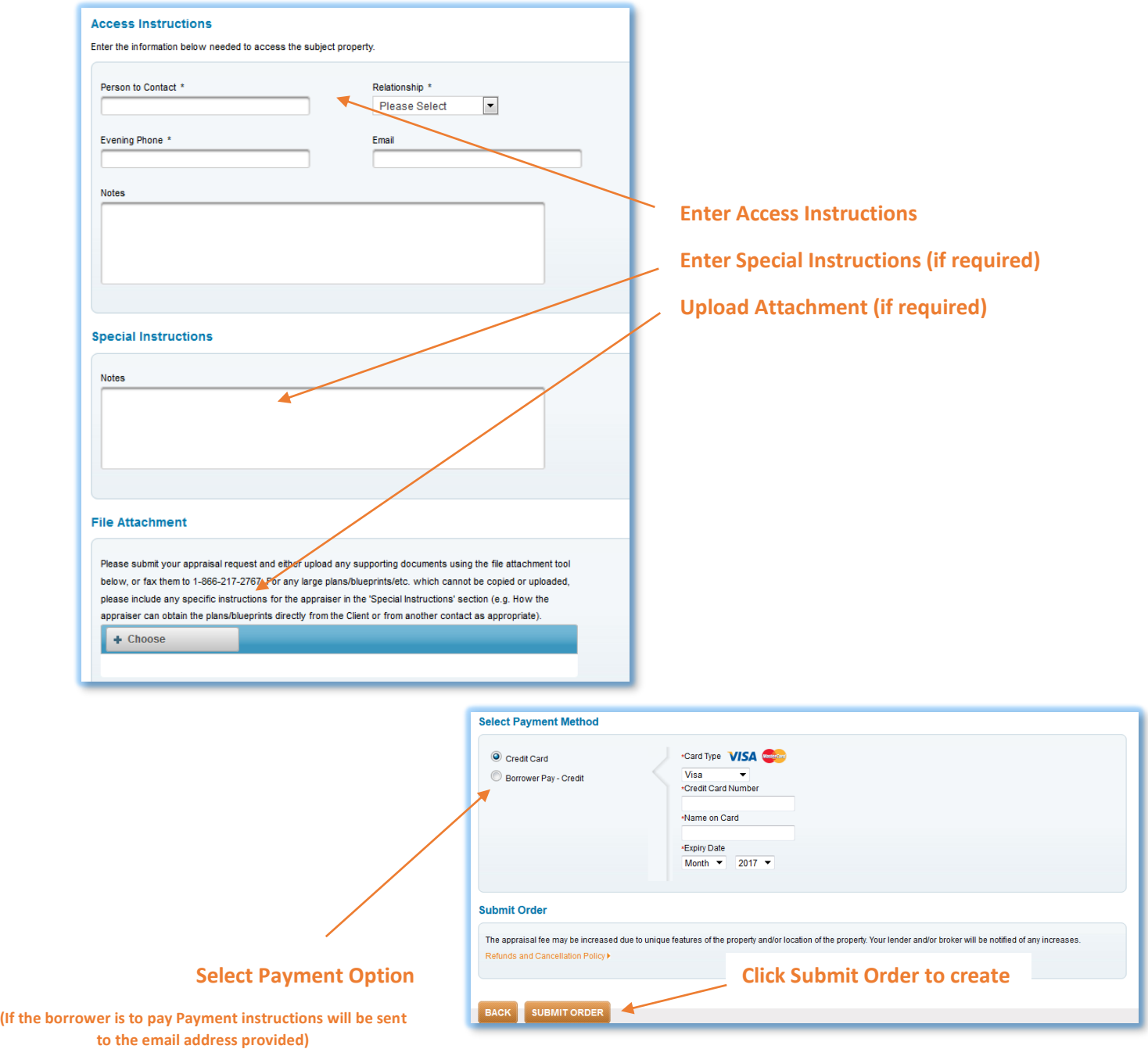

Thank-you for choosing **SOIIDIFI** for your appraisal!